Subject: 2.6.8 nat not work Posted by m\_o\_d on Thu, 29 Jun 2006 11:56:47 GMT View Forum Message <> Reply to Message

Hello

I have debian 3.1 with 2.6.8+patch-022stab078-combined. On Host i have 1 public ip so for VEs i use 192.168.1.101 in host i add:

echo '1' > /proc/sys/net/ipv4/ip forward

and in iptables:

IPT=/sbin/iptables IPTF="\$IPT -t filter" IPTN="\$IPT -t nat" \$IPTN - A POSTROUTING - s 192.168.1.0/24 - o eth4 - i SNAT -- to ip \$IPTF-A FORWARD-i venet0-s 192.168.1.0/24-o eth4-d 0/0-j ACCEPT \$IPTF-A FORWARD-i eth4-s 0/0-o venet0-d 192.168.1.0/24-j ACCEPT

venet0 in host have ip 192.168.1.1:

1: venet0: <BROADCAST, POINTOPOINT, NOARP, UP> mtu 1500 qdisc noqueue link/void inet 192.168.1.1/24 brd 192.168.1.255 scope global venet0

and in VEs:

inet addr:192.168.1.101 P-t-P:192.168.1.101 Bcast:192.168.1.255 Mask:255.255.255.0

Kernel IP routing table

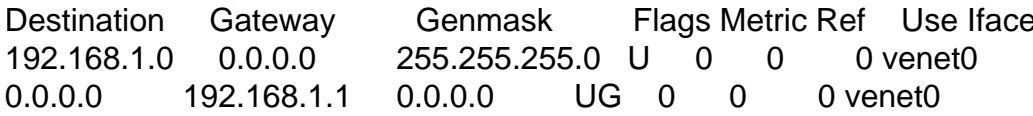

With that config i can ping from VEs public ip on host and from host ip on VEs, but if i want ping world don't work.

In iptables filter table on forward chain i saw incoming packet from VEs but the packet are not going to nat table:

Chain POSTROUTING (policy ACCEPT 0 packets, 0 bytes) pkts bytes target prot opt in out source destination eth4 192.168.1.0/24 0 SNAT all  $*$  $\Omega$  $0.0.0.0/0$ to:80.48.115.12 Chain POSTROUTING (policy ACCEPT 0 packets, 0 bytes)

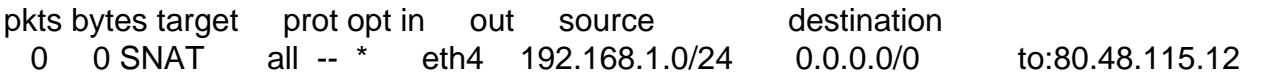

PS. In /etc/modules.conf i have:

options ip\_conntrack ip\_conntrack\_enable\_ve0=1

What i have done wrong?

Page 2 of 2 ---- Generated from OpenVZ Forum